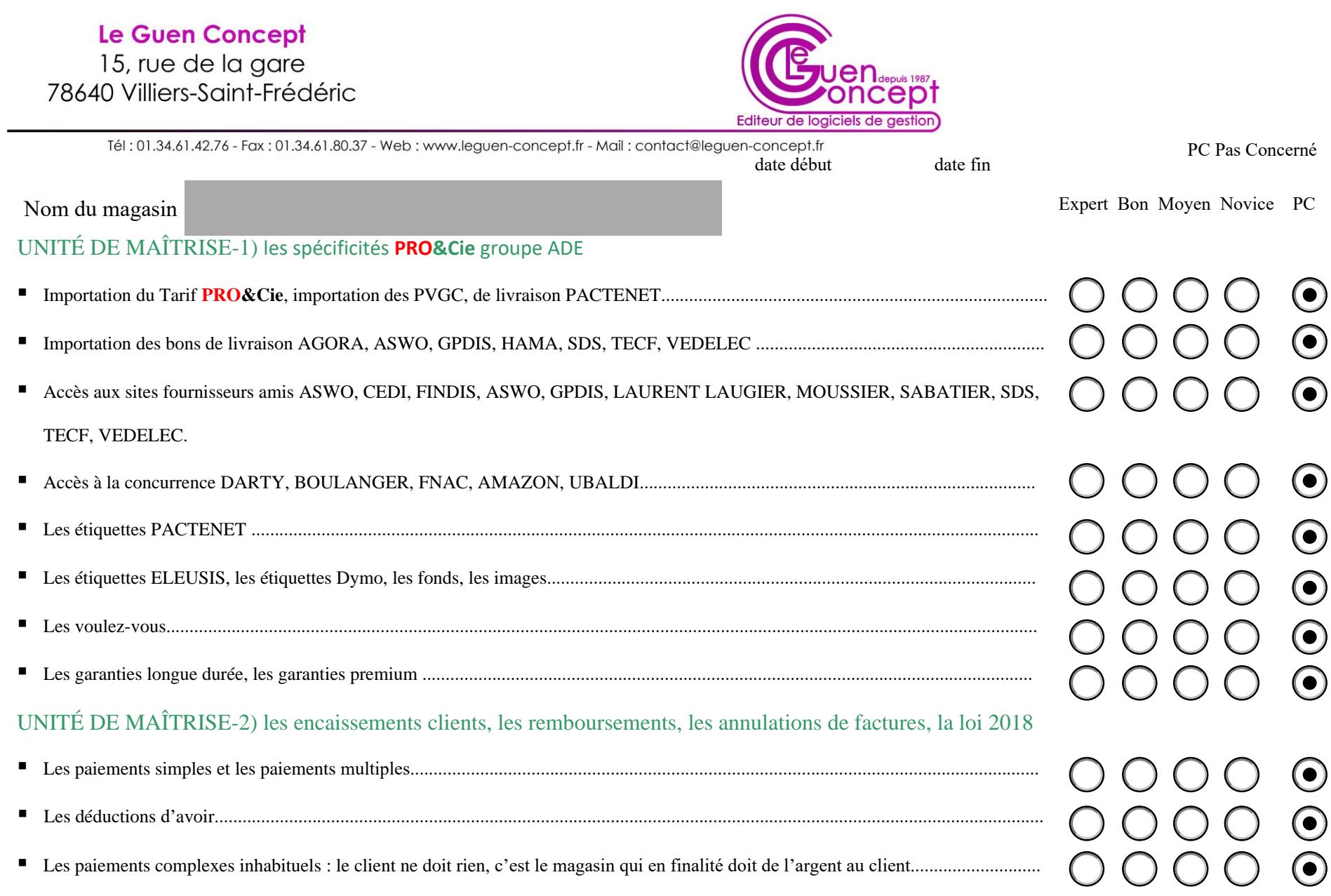

# Le Guen Concept

15, rue de la gare<br>78640 Villiers-Saint-Frédéric

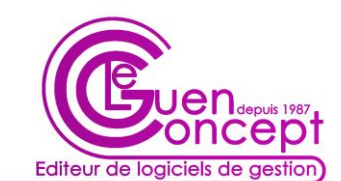

PC Pas Concerné

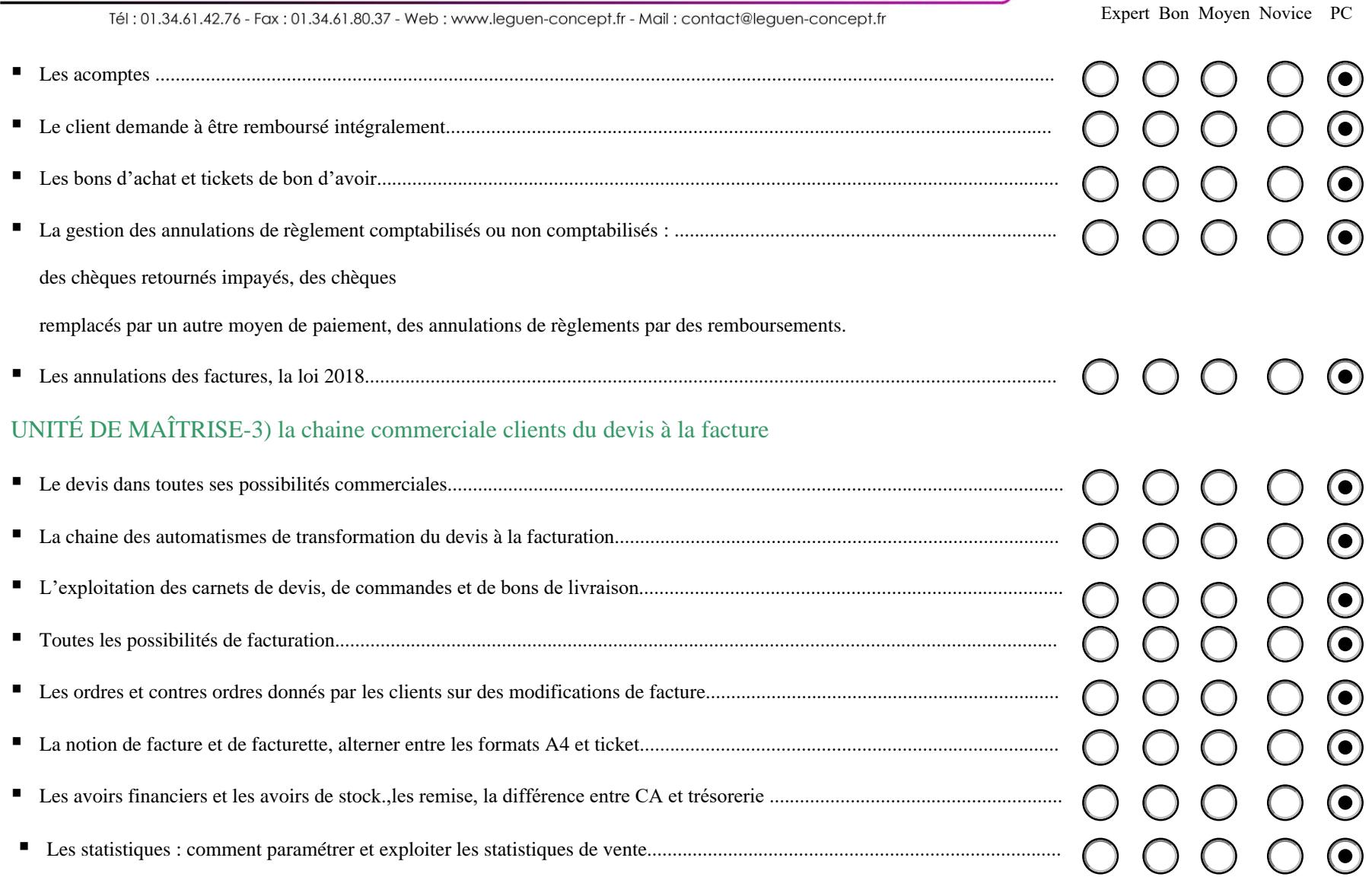

#### Le Guen Concept 15, rue de la gare 78640 Villiers-Saint-Frédéric

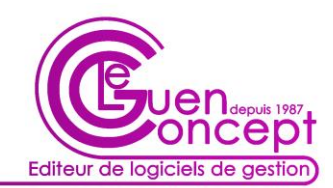

Tél: 01.34.61.42.76 - Fax: 01.34.61.80.37 - Web: www.leguen-concept.fr - Mail: contact@leguen-concept.fr

#### UNITÉ DE MAÎTRISE-4) les outils commerciaux du logiciel pour augmenter son chiffre d'affaires

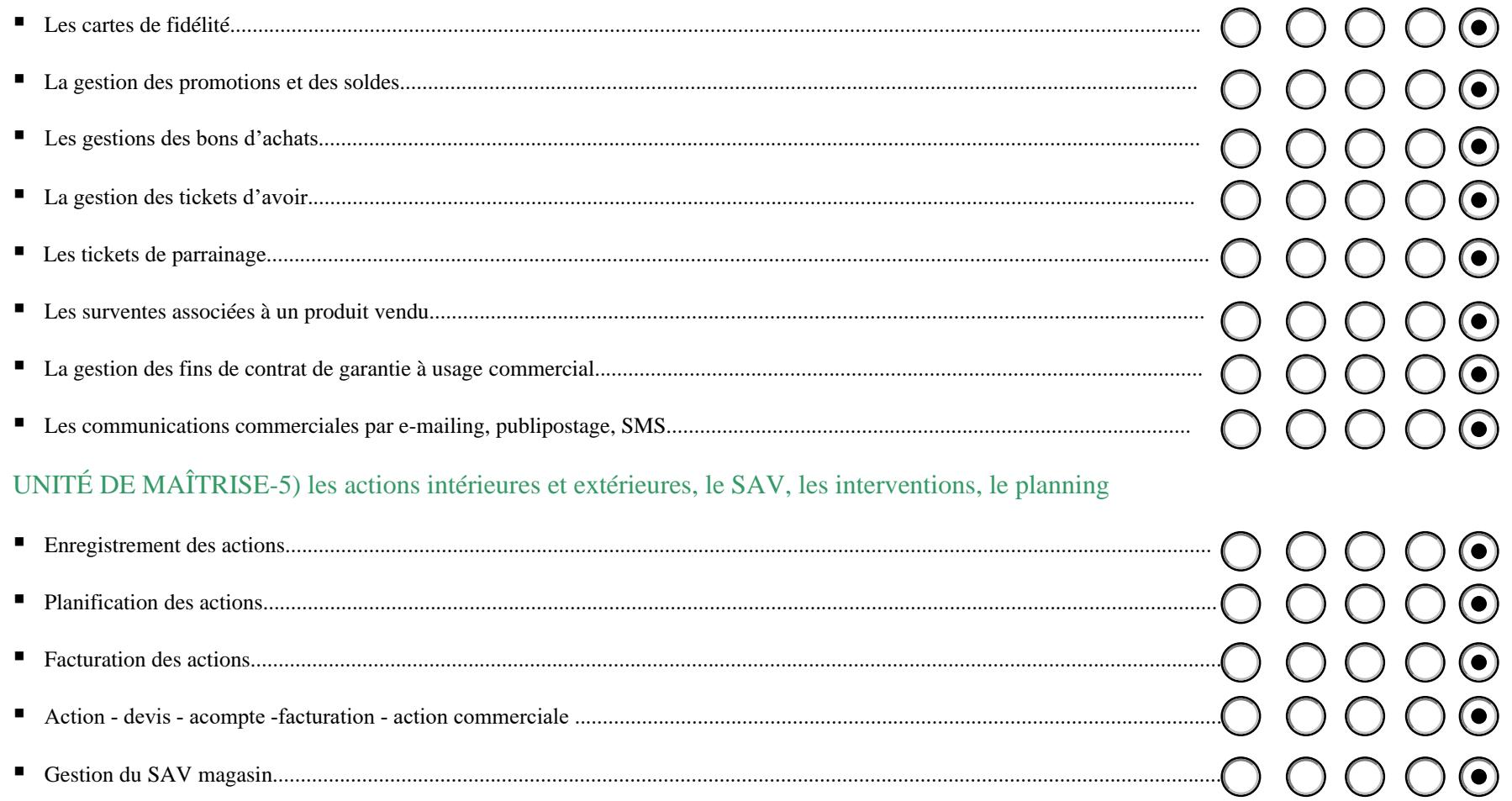

Forme juridique SARL Capital 7622.45€ - RC VERSAILLES 34215811000045 TVA INTRA FR69342158110 - APE 6201Z

PC Pas Concerné

Expert Bon Moyen Novice PC

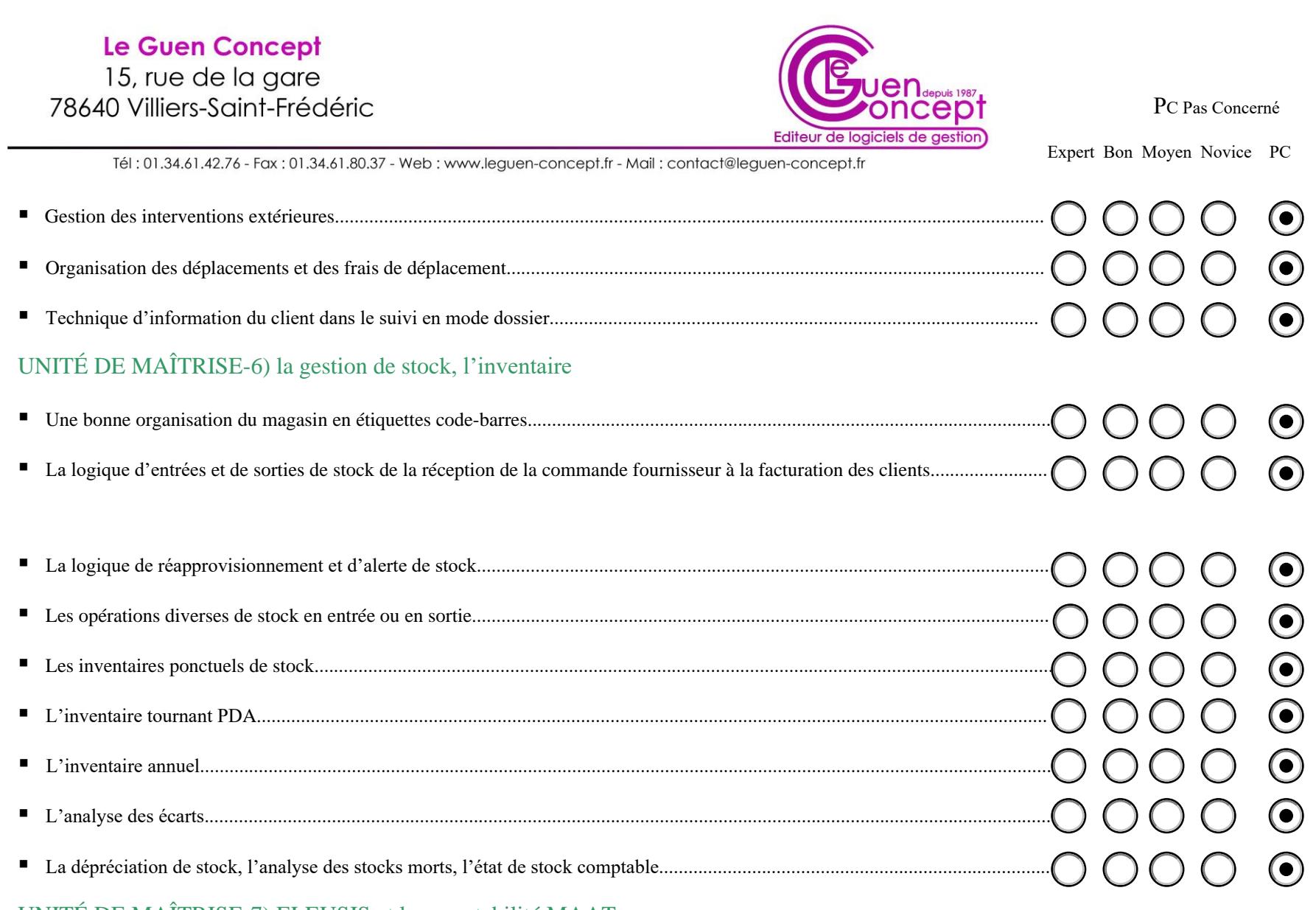

UNITÉ DE MAÎTRISE-7) ELEUSIS et la comptabilité MAAT

## Le Guen Concept 15, rue de la gare 78640 Villiers-Saint-Frédéric

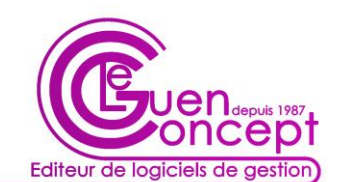

Pas Concerné

Expert Bon Moyen Novice PC

Tél: 01.34.61.42.76 - Fax: 01.34.61.80.37 - Web: www.leguen-concept.fr - Mail: contact@leguen-concept.fr

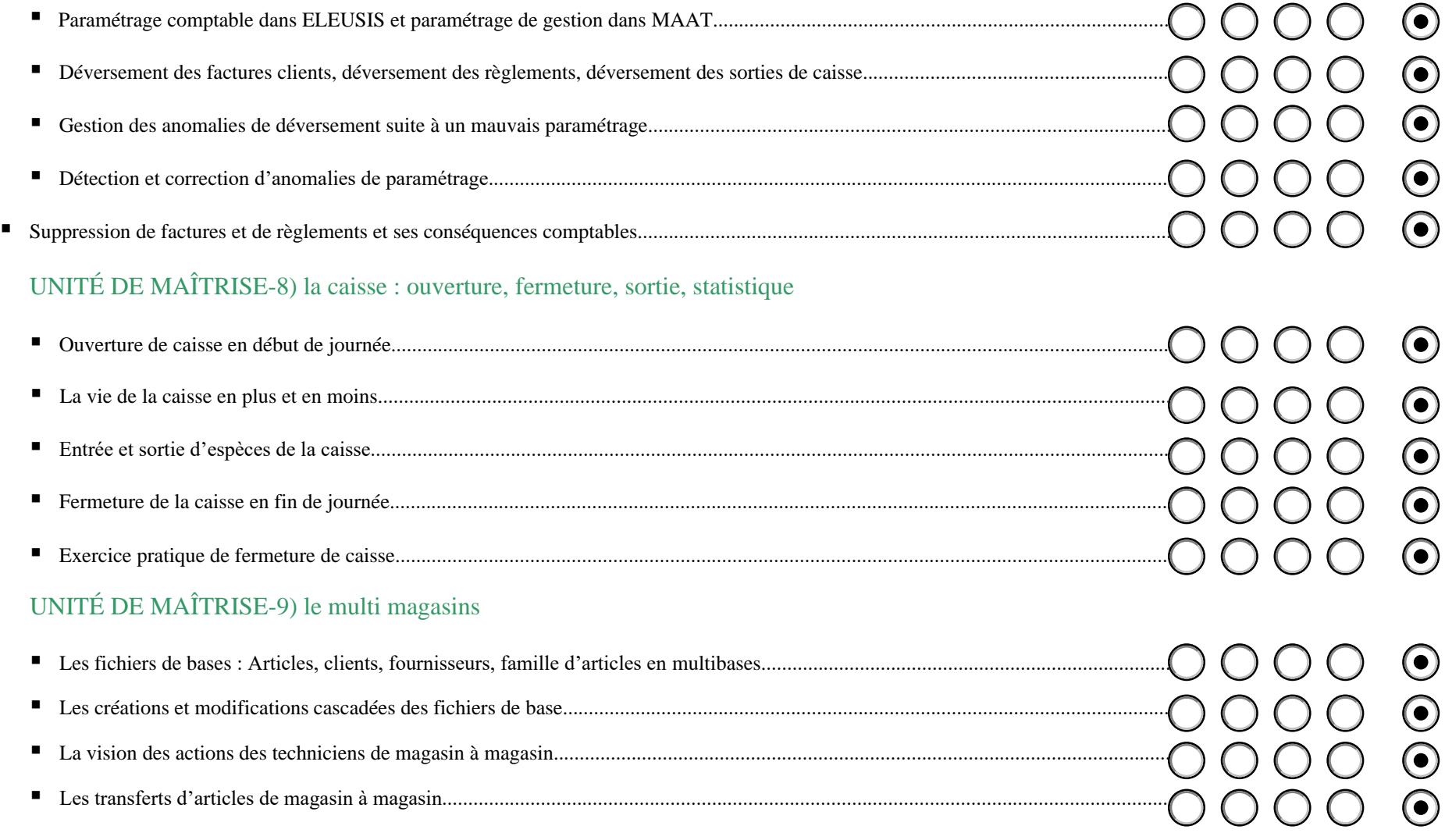

#### Le Guen Concept 15, rue de la gare 78640 Villiers-Saint-Frédéric

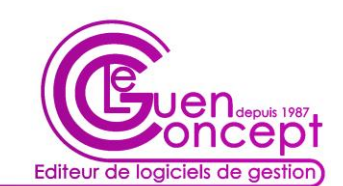

Pas Concerné

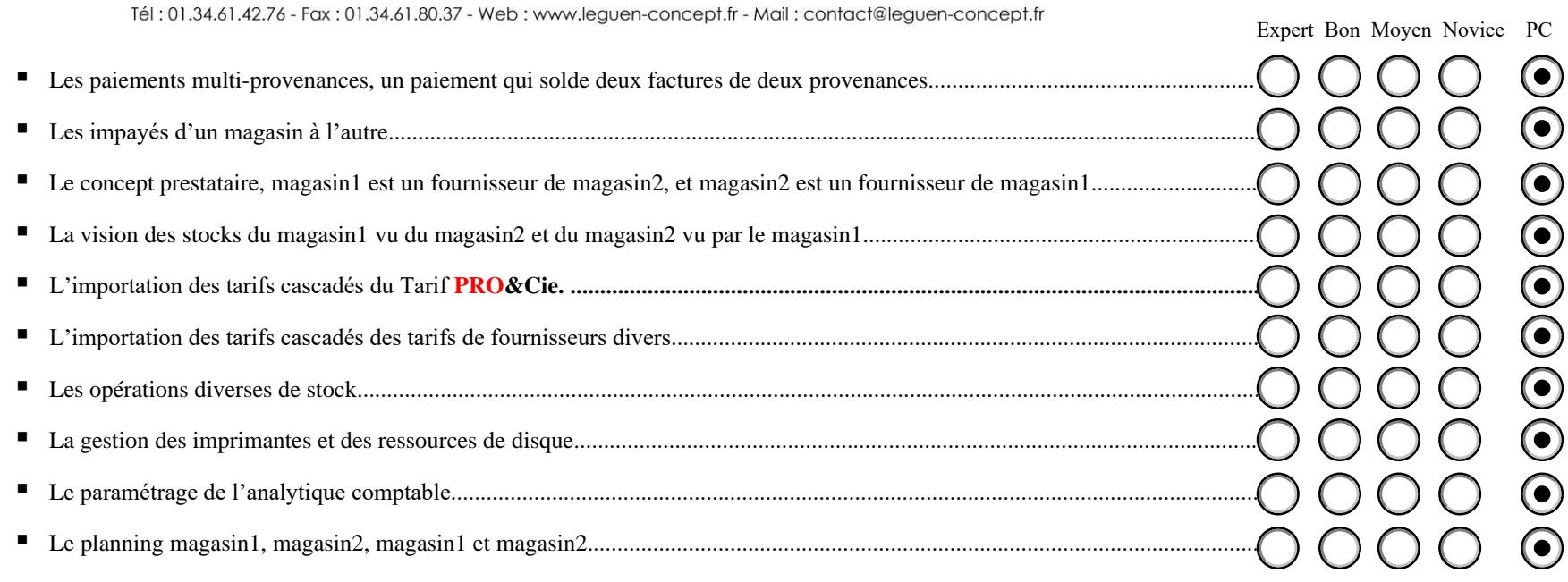

■ Les actions magasin1, magasin2, magasin1 et magasin2, transfert d'action.

# UNITÉ DE MAÎTRISE-10) ELEUSIS et FID-PRO d'Acacia Dynamic

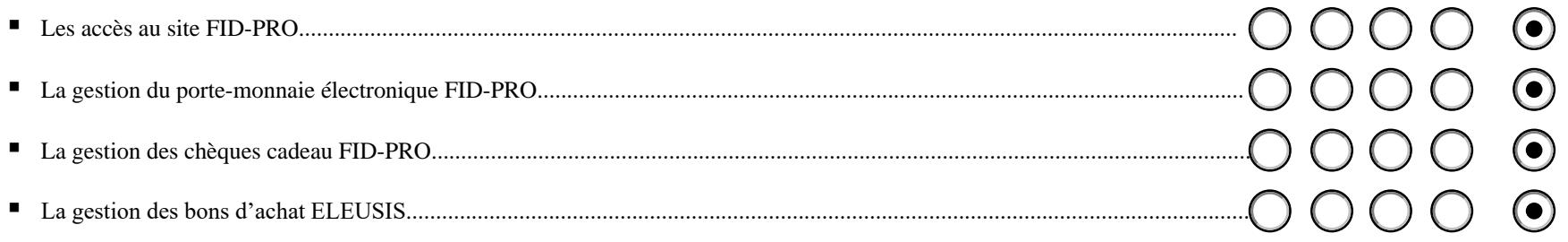

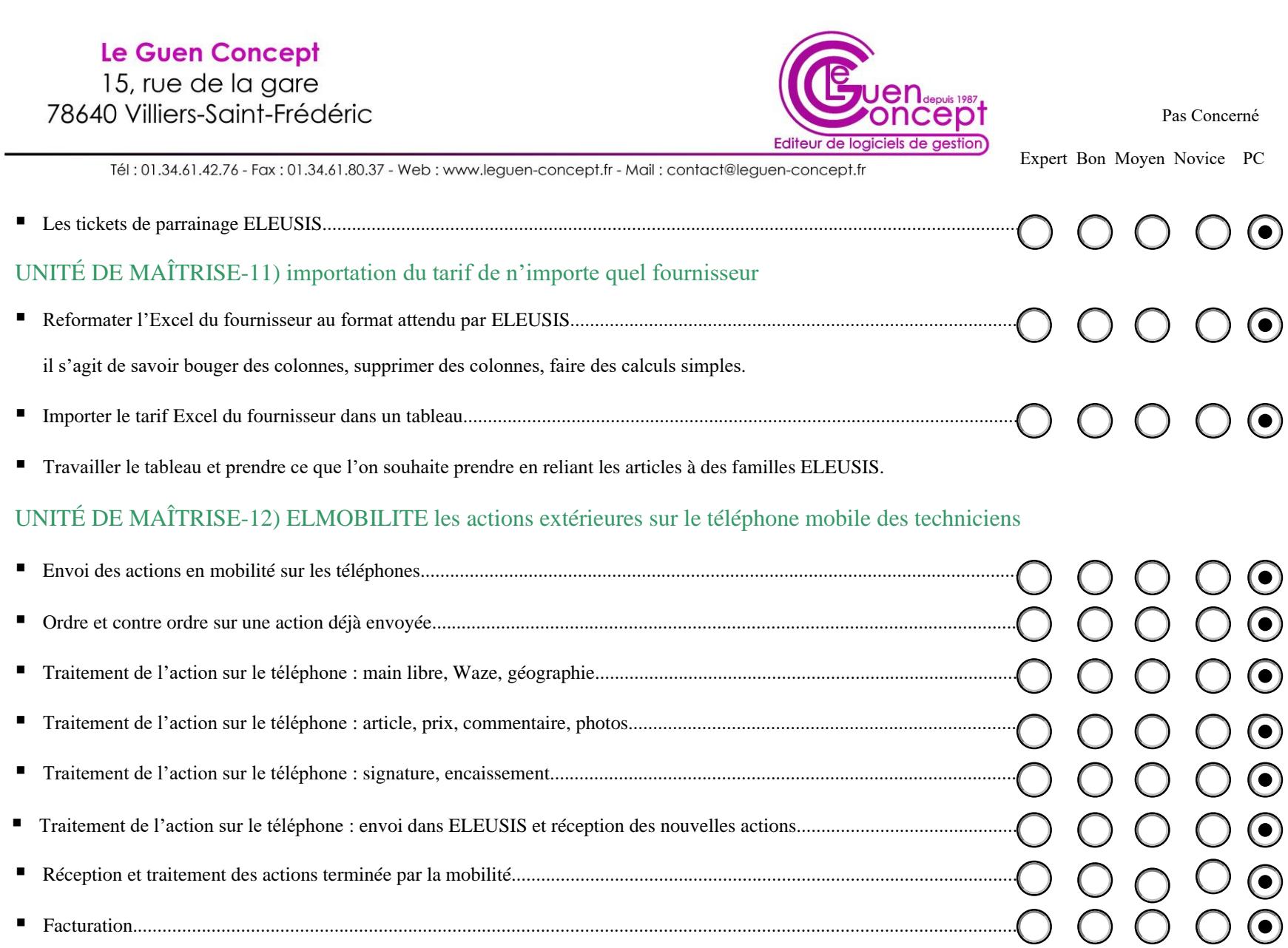

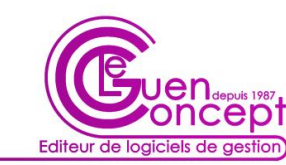

Tél: 01.34.61.42.76 - Fax: 01.34.61.80.37 - Web: www.leguen-concept.fr - Mail: contact@leguen-concept.fr

Pas Concerné

Expert Bon Moyen Novice PC

## UNITÉ DE MAÎTRISE-13) apprendre à utiliser les fonctions graphiques d'ELEUSIS

■ Audit : visite des cohérences et des incohérences du fichier articles, famille d'article puis des fichiers clients...........  $\odot$ ▪ Réorganisation ou amélioration de l'organisation........................................................................................................... ▪ Paramétrage graphique du logiciel.................................................................................................................................. ▪ Exploitation des statistiques............................................................................................................................................. ■ Pour les utilisateurs de la comptabilité MAAT le programme peut aller, à la demande, beaucoup plus loin...............  $(\bullet)$ 

## UNITÉ DE MAÎTRISE-14) la marge à l'euro prêt

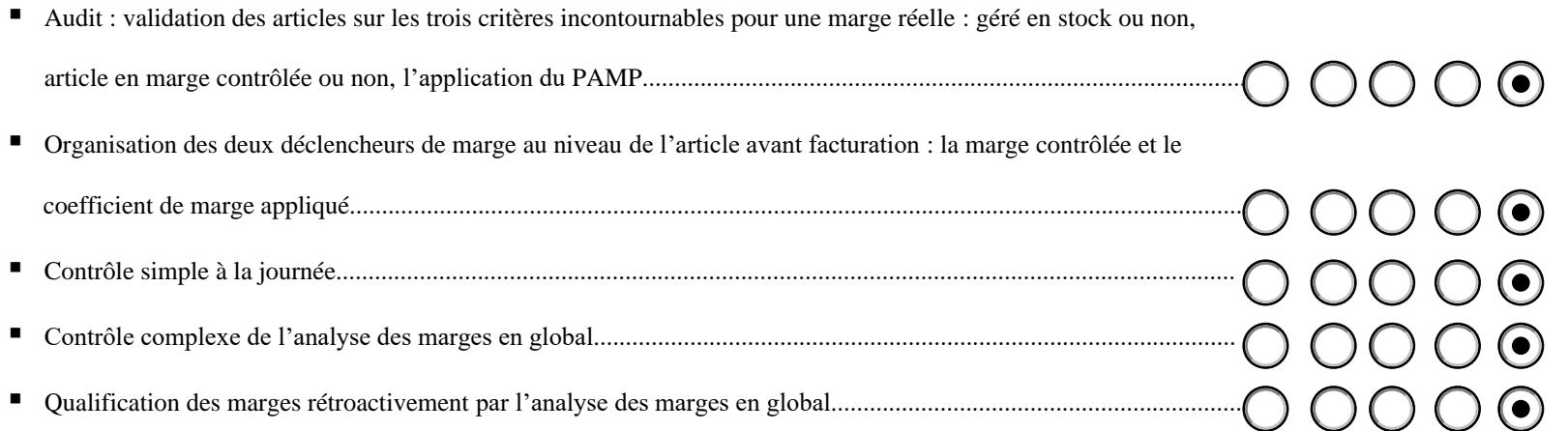